## **E-Commerce Based Internship Report**

By

Raju Mondal ID: 161-15-7228

This Report Presented in Partial Fulfillment of the Requirements for the Degree of Bachelor of Science in Computer Science and Engineering.

Supervised By

## A.S.M Farhan Al Haque

Lecturer
Department of CSE
Daffodil International University

Co-Supervised By

## Mohammed Jahangir Alam

Lecturer
Department of CSE
Daffodil International University

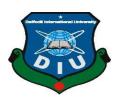

# DAFFODIAL INTERNATIONAL UNIVERSITY DHAKA, BANGLADESH

December 2018

## APPROVAL

This Internship titled "Web Design". Submitted by Raju Mondal, ID No:161-15-7228 to the Department of Computer Science and Engineering, Daffodil International University, has been accepted as satisfactory for the partial fulfillment of the requirements for the degree of B.SC. inComputer Science and Engineering and approved as to its style and contents. This presentation has been held on 10<sup>th</sup>December2018.

## **BOARD OF EXAMINERS**

Dr. Syed Akhter Hossain

**Professor and Head** 

Department of Computer Science and Engineering Faculty of Science & Information Technology Daffodil International University.

Chairman

Narayan Ranjan Chakraborty

**Assistant Professor** 

Department of Computer Science and Engineering Faculty of Science & Information Technology Daffodil International University **Internal Examiner** 

Md. Tarek Habib

**Assistant Professor** 

Department of Computer Science and Engineering Faculty of Science & Information Technology Daffodil International University

**Internal Examiner** 

Dr. Mohammad Shorif Uddin

Professor

Department of Computer Science and Engineering Jahangirnagar University

**External Examiner** 

©Daffodil International University

## **DECLARATION**

I hereby declare that, this Internship report is prepared by me, Raju Mondal, ID No: 161-15-7228 to the Department of Computer Science and Engineering, Daffodil International University, under the Supervision of A.S.M Farhan Haque, Lecturer, Department of CSE, Daffodil International University. I also declare that neither this internship report nor any part of this internship report has been submitted elsewhere for award of any Degree or Diploma.

## Supervised by:

A.S.M Farhan Haque

#### Lecturer

Department of Computer Science and Engineering Daffodil International University.

#### **Co-Supervised By:**

Mohammed Jahangir Alam

Lecturer

Department of Computer Science and Engineering

Daffodil International University.

Submitted by:

Raju Mondal

ID: 161-15-7228

Department of Computer Science and Engineering

Daffodil International University.

## **ACKNOWLEDGEMENT**

First, I express my heartiest thanks and gratefulness to "Almighty" for his special blessing to let me makes possible to complete this internship successfully. To make a report and deal with a practical world is not so easy work if not get support by others. I feel grateful to and wish my profound my indebtedness to A.S.M Farhan Al Haque Lecturer, Department of CSE, Daffodil International University, Dhaka. She guided me to finish this task successfully. His endless patience, scholarly guidance, continual encouragement, constant and energetic supervision, constructive criticism, valuable advice, reading many inferior drafts and correcting them at all stage have made it possible to complete this internship.

I would like to express my heartiest gratitude to **Dr. Syed Akhter Hossain,** Professor and Head of the Department of CSE, for his kind help to finish my internship and also to other faculty member and the staff of CSE department of Daffodil International University.

I would like to mention my gratitude to the entire programmer's and employees of IT Division, Nano IT Limited, Dhaka. For supporting me and giving me pleasurable working experiences and helping me prepare this report.

I would like to thank my entire course mate in Daffodil International University, who took part in this discuss while completing the course work.

And finally, but immensely express my utmost gratitude to my parents for their love and support, affection and inspiration.

## **ABSTRACT**

This Internship report is for completion of my B.Sc. at Daffodil International University in computer science, aimed to improve and use the acquired knowledge during my studies. Providing Internship with a real work is number one to ensuring program's success. Internship should be doing work related to their major, that is challenging, that is recognized by the organization as valuable and that fills the entire work term. For this I had internship over "E-Commerce Based web design" at a software company named Sumtech IT Institute. That company provides all quality assured IT services Web Development, Mobile Apps Development, Graphics Design and Ecommerce Solution. I have joined in Sumtech IT Institute. There I had many responsibilities like installing and configuring XAMPP server, website design and development like as HTML, CSS, PHP, Bootstrap-Framework, Query, JavaScript, PSD to HTML, testing the different browsers. In this internship report I basically tried to show that how I managed those things and how efficient I was there in the time of internship. Moreover, I tried to present whether my internship was a successful or not. Taking care of genuine issues was another key issue. This report takes me through all the details of every knowledge and experience gathered during this internship period.

Finally I have created a small information site.

## TABLE OF CONTENTS

| CONTENTS                                  | PAGE NO |
|-------------------------------------------|---------|
| Approval                                  | i       |
| Declaration                               | ii      |
| Acknowledgement                           | iii     |
| Abstract                                  | iv      |
| CHAPTER 1: INTRODUCTION                   | 1-2     |
| 1.1 Introduction                          | 1       |
| 1.2 Motivation                            | 1       |
| 1.3 Internship Objectives                 | 2       |
| 1.4 Introduction to the Company           | 2       |
| 1.5 Report Layout                         | 2       |
| CHAPTER 2: ORGANIZATION                   | 3-5     |
| 2.1 Introduction                          | 3       |
| 2.2 Product and Market Situation          | 3       |
| 2.3 Target Group and Audience             | 4       |
| 2.4 SWOT Analysis                         | 4       |
| 2.5 Organizational Structure              | 5       |
| CHAPTER 3: TASKS, PROJECTS AND ACTIVITIES | 6-12    |
| 3.1 Daily Task and Activities             | 06      |
| 3.2 Events and Activities                 | 06      |
| 3.3 Project Task and Activities           | 06      |
| 3.3.1 Problems and Solutions              | 07      |
| 3.3.2 Install XAMMP Server                | 07      |
| 3.3.3 ER- Diagram of the Project          | 08      |
| 3.3.4 Learning Outcomes                   | 09      |
| 3.3.5 Home Page                           | 09      |

| 3.3.6 Select Product                    | 11    |
|-----------------------------------------|-------|
| 3.3.7 Product of Order                  | 12    |
| 3.4 Challenges                          | 12    |
| CHAPTER 4: COMPETENCIES AND SMART PLAN  | 13    |
| 4.1 Competencies Earned                 | 13    |
| 4.2 Smart Plan                          | 13    |
| 4.3 Reflections                         | 13    |
| CHAPTER 5: CONCLUSION AND FUTURE CAREER | 14    |
| 5.1 Discussion and Conclusion           | 14    |
| 5.2 Scopes for Future Career            | 14    |
| REFERENCES:                             | 15    |
| APPENDICES:                             | 16-17 |
| APPENDIX A: Internship Reflection       | 16    |
| APPENDIX B: Company Detail              | 17    |

## LIST OF FIGURES

| FIGURES                                   | PAGE NO |
|-------------------------------------------|---------|
| Figure 3.3.2.1: Install XAMMP Server      | 07      |
| Figure 3.3.3.1: ER Diagram of the Project | 08      |
| Figure 3.3.5.1: Home page of My Project   | 10      |
| Figure 3.3.6.1: Select Product            | 11      |
| Figure 3.3.7.1: Product of Order          | 12      |

## Introduction

#### 1.1 Introduction

Internship is known as to gain sensible experiences from the different organizations that will help a lot to make a relation between the theoretical & practical knowledge. It adds profitable experience to the understudy's future profession way. As a student of Computer Science & Engineering (CSE) of Daffodil International University. Internship Experience is designed to provide students with certification and working towards certification and Associate in Applied Science Degrees in order to approve or change the law, in order to develop an understanding of educational knowledge practical application. By supervising the supervision and supervision of the members of the Criminal Legal Department, the students will be better prepared to evaluate the potential for the winnings and possible career prospects in their win. I have done many researches in web design, web development, web strategy, usability and interaction design, server environment and organizational structure and process courses in the last 1 years. But web design, web development, web strategy, usability and interaction design are not insufficient about the environment and organizational structure and process of the server because it is a huge area of cutting-edge innovation, which can result in a better understanding of this. I was interested in this internship at the Institute of Sumtech IT.

#### 1.2 Motivation

I have found that the Sumtech IT Institute has an excellent reputation for customer satisfaction and service. It is well known and popular software development and website design institute in Bangladesh. I understand that education from my experience, computer science and engineering will give me an asset to Sumtech IT Institute. I hope to inspire me with a few new issues and that will give me a high profit from Sumtech IT Institute. I believe this internship will give the ideal opportunity to expand my career. The internship experience will give me an idea about my future life and take strong action in my future education and in my profession.

## 1.3 Internship Objectives

Internship is known for providing intelligent experiences from various organizations, which will help a lot in the relationship between theoretical and practical knowledge. It adds valuable experience to the student's future career ways. Throughout this course, I would like to have appropriate, web design and dynamic web development, I will learn both the clients and servers as well as the different scripting languages on behalf of both clients and servers, including HTML, CSS, JavaScript, PHP and MySQL, Bootstrap Framework, psd etc. To create an efficient Web application, as well as to provide e-commerce and application-based solutions, I want to learn the solution to the problem-solving techniques. I would like to learn to relate database management systems and create database-baseduse. This Internship report is "E-Commerce Based" at Sumtech IT Institute. This report covers the whole internship which I have done more about these.

## 1.4 Introduction to the Company

The Sumat IT Institute started operations on March 3,2008.20+ subscribers, their administration's web development, mobile application development. The company had separate departments for desktop applications, web development and mobile app development. Our consultants and engineers have experience working in national and multi-national organizations; Therefore, deeply provide technical and management support. Surmair IT Institute has the tradition of providing comprehensive resources for the more advanced technical and management; This way it makes various operators reliable. Head Office :72 Mohakahali, Wireless gate, Rupayan Center, Level-3, Dhaka, Bangladesh

#### 1.5 Report Layout

The layout of my report is assorted by Chapter 1: Internship Introduction, Motivation, Internship Objective, and About the Company. Chapter 2: Introduction, Product and Market Situation, Target Group and Audience, SWOT Analysis, Organizational Structure. Chapter 3: Daily Task and Activities, Event and Activated, Projects Task and Activities, problem and solution and also learning outcome, Challenges. Chapter 4: Competencies Earned, Smart Plan, Reflection. Chapter 5: Conclusion and future scopes of the internship.

## **Organization**

#### 2.1 Introduction

In most recent years, I discussed about website design and development, web system facilities and communication planning, server situation and official structure and a significant measure of process courses. However, it is not enough about web design, web development, web strategy, usability and interaction design, server environment and organizational structure and process, as it is a broad area of modern technology and later to get better information about them. I was interested in this internship at the Institute of Sumtech IT.Throughout this course, I want to manage effective web design and dynamic web development, I'll learn HTML, CSS, JavaScript, PHP and MySQL bootstrap framework, HTML in PHP, client and server for both client and server as well as various scripting languages. Create list, database, Photoshop etc. In order to create efficient web applications as well as to provide e-commerce and application based solutions, I want to learn the solution to the problem solving. I would like to learn to relate database management systems and create database-based use. This internship report is based on "e-commerce" at Sumtech IT Institute. This report has added full internship which I have done more about this.

#### 2.2 Product and Market Situation

Web Design Services Market Research Reports Provide Key Industry Analysis and Industry Statistics Size Market Size, analyzes current and future industrial trends and shows market share for industry organizations. IBIS publishes the largest collection of world industry reports so that you can see an industrial supply chain, economic driver and key buyer and market. Web Design Services Develops Websites for Business and People of Industry and Freelancers. Internet extensiveness has changed and subscriber growth has increased in five years till 2017. The company has quickly become a standard way for customers to connect. According to the National Small Business Association's Small Business Technology Survey, 81.0% of small businesses have a website. Industrial growth is limited, however, by web design platforms that allow people without coding skills to develop their own websites. This user-friendly toolis required to reduce the number of businesses and consumers.

## 2.3 Target Group and Audience

It is easy to carry away with web design. Designers can try innovative new tricks to influence their clients, when clients want a grand website to stop their business. Together, if they are not warned, they can get stuck in color schemes, fonts, images, visual elements, etc., which they forget most important things.

## 2.4 SWOT Analysis

SWOT analysis is a planned planning method that is used to evaluate the strengths, weaknesses, opportunities, and threats involved in a project or business venture. SWOT's identity is important because they can notify the next steps on the plan of achieving goals. SWOT stands for strength, weakness, opportunity, and threat. This is an important tool for analyzing an internal and external environment.

## Strengths:

- Highly Professional employees.
- Not only internet service but also total IT or telecom service provider
- Strong capital support.
- Large customer base.
- Low cost services.
- We have low overheads, so we can offer good value to customers.

#### Weaknesses:

- Lower speed of Internet than other others.
- Management personnel from non-IT sector.
- Absence of update product and service.
- Old Technology.
- Procedural delays.
- Poor IT penetration within organization.
- Poor knowledge Management.

## Opportunities:

- Top Management has recently appointed new board of directors to improve the
- Service quality.
- Untapped broadband services.
- Economic development.

## 2.5 Organizational Structure

Organizational structure means an organization's general sequential arrangement of lines of communication, rights and duties. How organizational structures determine the role, power, and responsibilities, are regulated and coordinated, and determines how information flows in different levels of management. A structure depends on the purpose and strategy of the organization. In the centralized structure, the level of decision making is the highest in the top level and the sections and divisions have strong control. Decision power is distributed among a decentralized structure and may have different degrees of freedom of division and division.

## Tasks, Projects and Activities

## 3.1 Daily Task and Activities

I joined the Sumtech IT Institute as a trained programmer. The following things include the daily work list:

- Working with HTML (Hyper Text Markup Language).
- Working with CSS (Cascading Style Sheet).
- Coding in PHP (Hyper Text Preprocessor).
- To create Database through MySQL.
- Working with JavaScript.
- Testing website in different browser.
- PSD TO HTML.
- Bootstrap Framework [HTML, CSS, JavaScript, plugin]
- Adobe Photoshop CS

## 3.2 Events and activities

- Archive Event Materials
- Distribute Archives
- Collect Feedback

## 3.3 Projects Task and Activities

Work that has already been completed to complete the completed work package. I was working on a lot of Sumtech IT institutes who offered to take the bellow.

Manage ongoing web projects.

- Report to the managing director.
- Liaise with the client services team.
- Website uploads.
- Creating server accounts.
- Assist with general web design and web development tasks.

## 3.3.1 Problems and Solutions:

Here I give some work which I have done in Sumtech IT Institute during Internship. Some works are given bellow:

## 3.3.2 Install XAMMP Server:

I installed **XAMMP Version 7.2.11 (32 bit)** in my computer with windows 10. Following the Figure 3.3.2.1.

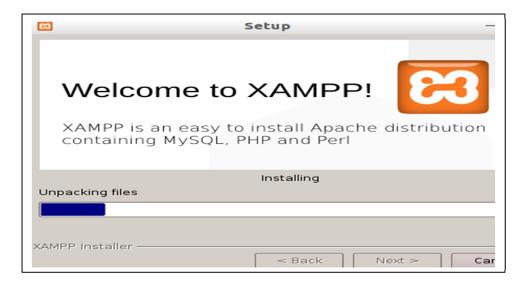

Figure 3.3.2.1: Install XAMMP Server

## 3.3.3 ER Diagram of the Project:

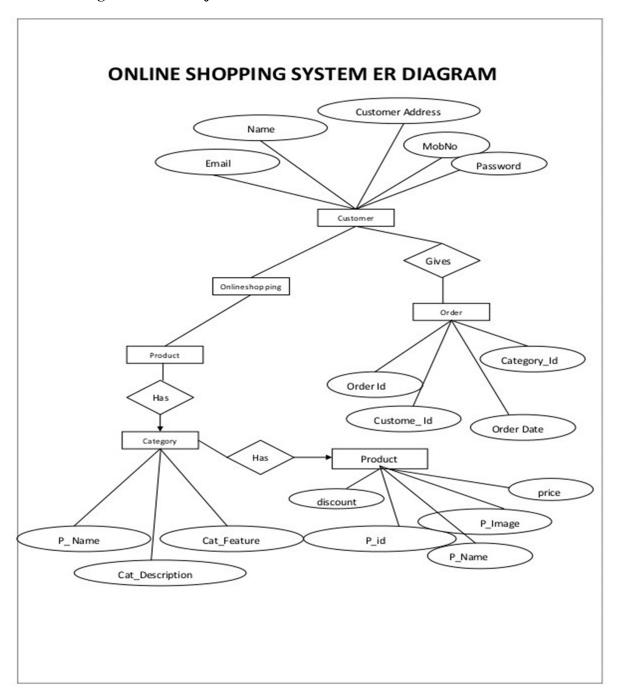

Figure 3.3.3.1: ER Diagram of the Project

## 3.3.4 Learning Outcomes:

Education results describe a goal that can be different from an intern due to the learning experience. More specifically, the results of education are knowledge, skill, and mind habits that students take with their learning experience.

- Identify and implement best practices for complex information communication on the web.
- Understand the basic elements of interface design and apply the policies and tools of interactive applications (RIA) and interactive elements of standard web pages and sites.
- Apply smart digital graphics design tools and a wide range of policies and viewers and creatively and appropriately in various content and media.
- Master current and developing web language to integrate the media and user interaction
  on both front ends, ending the last element of a web site. Languages include HTML,
  CSS, JavaScript and PHP.

To give some teaching results during the entire internship period from 02 September to 10 December, I want to say that I was a teacher, but I did a project and partly managed two projects. Project Review that I've done Completely.

#### 3.3.5 Home Page:

In the main home page, users of this section can browse all categories category browser browsers and view the information. Title section of the menu bar, description of the content section, and the category given on the right, tags, maximum ratings and footer sections.

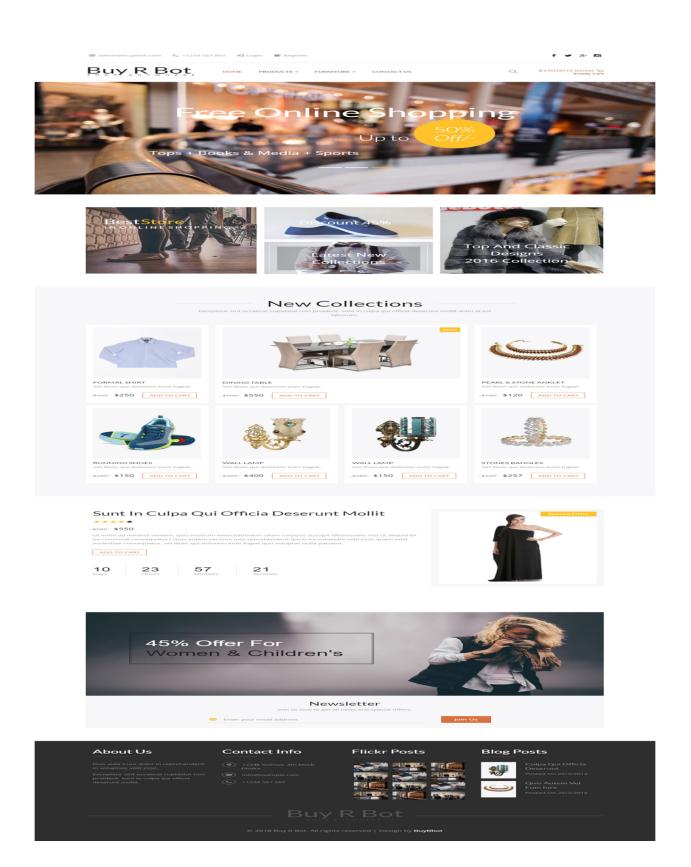

Figure 3.3.5.1: Home page

## 3.3.6 Select product:

On this page we can easily select the product. Go to the product first and click Show Product Category.

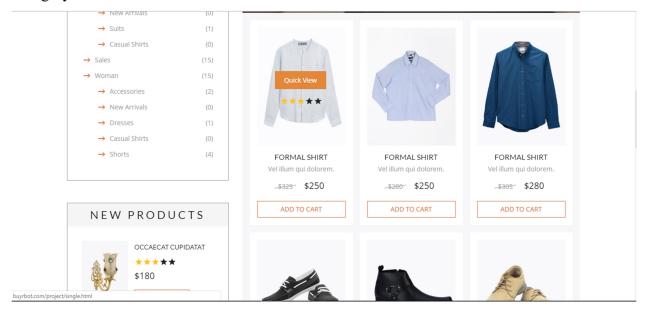

Figure 3.3.6.1: Select product

## **Categories Description:**

Some tags describe all tags. When someone click the description then show a small description about this tag. See the information.

**Women** The product is a nonprofit organization dedicated to diversification and increase in product management.

A **mobile phone**, Known as a North American cellphone, it is a portable telephone that can make and receive calls through a radio frequency link when the user is moving to a telephone service area.

**Just for Men** is a man's care brand focused on hair color (Control GX, Original Formula, Auto Stop, Musa and Beard, Gray Touch and Gray Mushchet and Beard Touch), Beard Care (Best Face and Beard Wash, Best Beard Conditioner, and Best Beard Oil), and hair repose is designed for men and has been marketed and lowered by Incredible.

#### 3.3.7 **Product Order:**

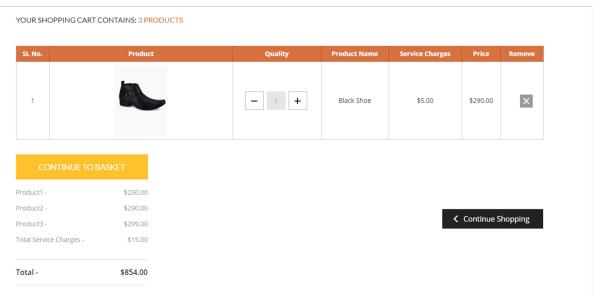

Figure 3.3.7.1: Product Order page

## 3.4 Challenges

Website composition and improvement is not a simple errand. It takes a great deal of imagination, uniqueness and meetings to create new ideas for thinking about the appropriate website design. Only web designers can tell about the challenges they make on a regular basis. Optimizing web designs and website compositions that are preferred and targeted by the market and the value of the customers are generally the result of consistent PSD changes and background fundamental considerations. On the contrary, I faced some other challenges during web designing. These challenges are to keep a website quite responsive so that it can be viewed and accessed on all devices. Occasionally the sites remove the chance of getting together, so that the last goal is to face the higher client face, one of the most difficult issues in the creation and development of dangerous websites is one that will affect the site for quick stack.

## **Competencies and Smart Plan**

## 4.1 Competencies Earned

Making money online is about testing and testing, it does not try 100% for the first time. Forexample, when I first started my original website, I think it was the only way to monetize thebanner ad. For example, Freelance Switch has a working board with designer directors and ToutPlus, which offers premium membership offers more tutorials and resources. I have confidence in how to create website design and development files through HTML, CSS, JavaScript, Bootstrap, HTML from HTML, Photoshop CS and Database MySQL, I think a project with phpas a professional which I think is a website as very important designer.

#### 4.2 Smart Plan

- ❖ To start with you need to arrange and make the PSD outline.
- ❖ Most vital is handmade HTML5 code.
- ❖ It is vital to cut into Responsive HTML5.
- ❖ Use CSS, CSS3, PHP, MySQL, and JavaScript.
- ❖ Do legitimate handmade flawless and clam coding.

#### 4.3 Reflections

My role is to create a professional web portfolio that displays content and information that will be shown to a perspective employer. The web gives us the ability to freeze geological limitations and to find more open doors for specialist work. In the context of this website, Wed Design is introduced for web portfolios assignment. However, I believe that in order to demonstrate our understanding and skills regarding web design, these portfolios can be translated into professional circles. The participants of this project are primarily present with web design along with both teachers and students. A pointless viewer to a secondary audience for which I will show my work.

#### **Conclusion and Future**

#### 5.1 Discussion and Conclusion

I've had many experiences and this internship is a great opportunity for me, at the time of this internship at the "e-commerce-based" Sumtech IT Institute, I created web designs, databases, my SQL, web development and also there are many plug-ins and basic designing I used to change and apply the knowledge. Overall, I can say that I'm discussing this internship is very useful for my web development career, I have learned a lot and got the opportunity to implement. This helped me enrich the software based company's work and learning about the enterprise. The experience collected from spoken internship will certainly help in my near future career.

## **5.2 Scope for Future Career**

Finding work can be a real challenge, especially if I have no experience. A successful internship can help me become an expert and help find better career opportunities. So my future scopes will be as a successful internship:

- ➤ Website Designer
- ➤ Knowing Various Programming Languages.
- > To Work in Online Platform.
- ➤ To be a Technical Supporter.
- To be Work in IT Company.
- ➤ To be Software Engineer.
- > To be a Technical Supporter.
- > To be System Analyst.
- > To be Security Engineer.
- To be a Project Manager.
- To be an IT Engineer.

## REFERENCES

- [1]Get idea about Technology Ltd, Available at:
- << http://www.nanoitworld.com//about/>>Last accessed on 29-11-2018.
- [2] Get idea about IT service offered by about Technology Ltd, Available at: <a href="http://www.maxproit.net/index.php/home">http://www.maxproit.net/index.php/home</a> controll/service>> Last accessed on 29.11.2018
- [3] Learn about various roles in job market, Available at:
- <<a href="https://targetpostgrad.com/subjects/computer-science-and-it/it-job-roles-and-responsibilities-explained">https://targetpostgrad.com/subjects/computer-science-and-it/it-job-roles-and-responsibilities-explained</a>>
  Last accessed on 29-11-2018
- [4]Bootstrap Documentation, at:
- <<http://getbootstrap.com/docs/4.0/components/alerts/>>Last accessed on29-11-2018.
- [5]Html,Css, Available at:
- << https://www.w3schools.com/css/css\_ref\_mysqli.asp/,last>> accessed on 29-11-2018.

#### APPENDICES

## **Appendix A: Internship Reflection**

Internship is basically one of the two choices for BSC requirements. The other option is project work. I choose internship instead of project work because I wanted to know about the job market and job culture of our country practically. At the same time I think this a great opportunity for anyone to learn professionalism also. As an intern I chose Sumtech IT Institute due to their market value and reputation. My interest also matched with their services. As an intern in Sumtech IT Institute, my role is to create a professional web portfolio that displays content and information that would be shown to a perspective employer. The web enables us to remove geographical constrains and pursue more opportunities for work in the professional. The context of this Website is to introduce Web Design for the web portfolio assignment. However, I believe the goal is to be able to translate these portfolios into the professional sphere in order to display our understanding and skills concerning web design. The audience of this project is primarily the participants Introduced to Web Design including both teachers and students. A secondary audience would be any perspective employee for whom I would display my Work. I believe one of the biggest things I am going to remember from this experience is the teamwork and just how everyone works together seamlessly. Everyone here has their place and they constantly exceed expectations. I'm honored I had the opportunity to work with everyone and be a part of the team even though it was only for a short time. If I ever need a website or any marketing services in the future there is no question I will be calling my friends at Sumtech IT Institute because after all they are the best in the business.

**Appendix B: Company Detail** 

Sumtech IT Institute started operations in March 3, 2008. Having already 20+ clients their service

are Desktop application development, Web development, Mobile apps development. The

company had separate division for Desktop application, Web development, E-commerce and

Mobile app development. Sumtech IT Institutea sister concern of Acceza Technology group

involved in all types of IT Solutions and Express Services. Acceza Technology is a leading

Canada based web hosting provider strives to provide a wide range of professional solutions that

is not only satisfying but also enjoyable. That provides web hosting, reseller hosting, VPS

hosting domain registration. Our consultant & Engineers have the experience of working in

national & multi-national companies; hence provide in-depth technical & management support.

Nano IT World has the tradition of putting extensive resource for better technical & management

personals; thus making it reliable to various operators.

**Head Office** 

72 Mohakahali, Wireless gate, Rupayan Center, Level-3Dhaka- 1206

Bangladesh

Phone: +8801938665697

Email: sumtechit1@gmail.com

Website: http://www.sumtechit.com/

17